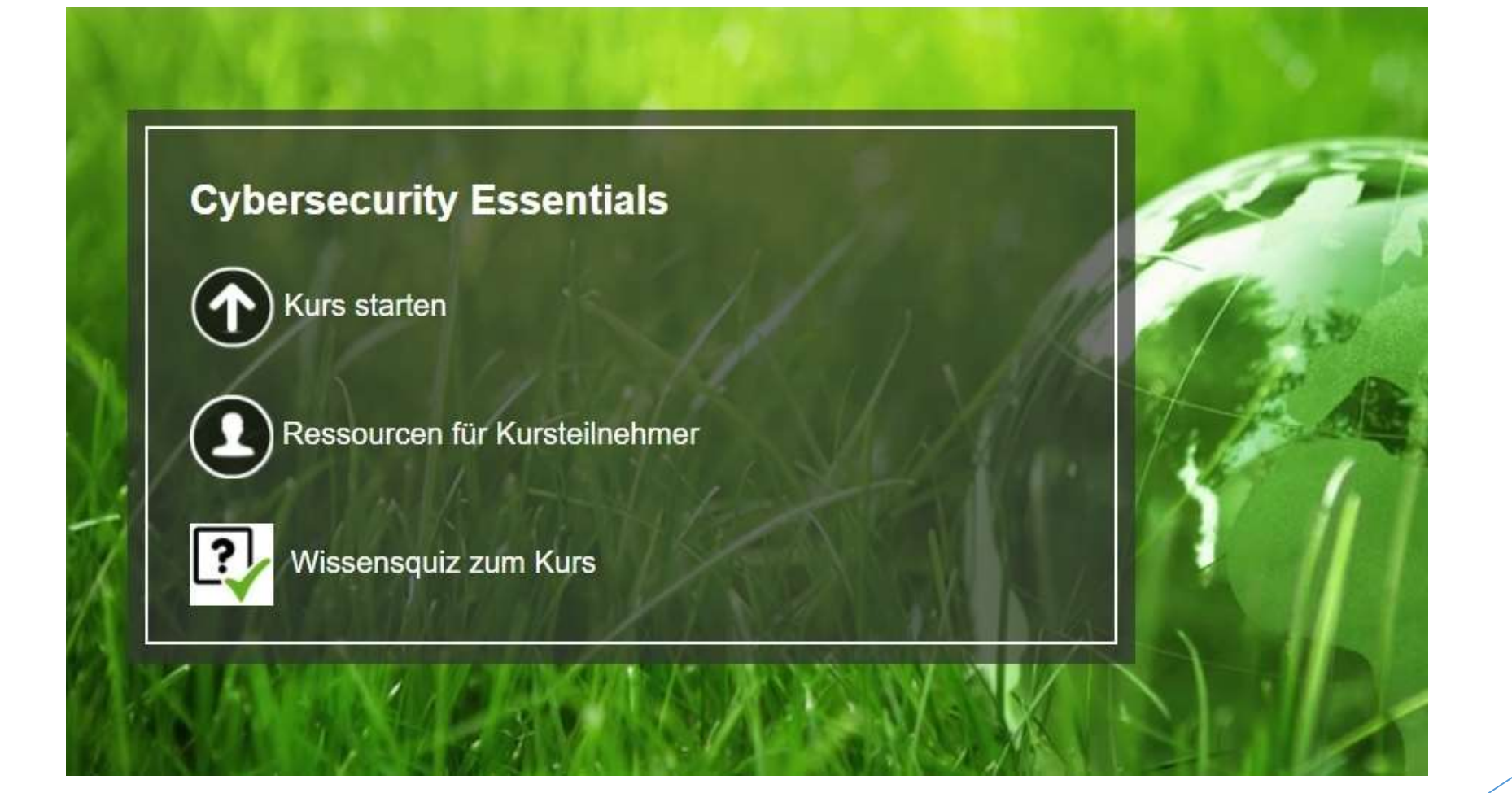

1

Autoren: Michael Zeisberger Instruktor der Cisco Networking Academy

# Inhalt

- Übersicht der Kursinhalte
- Navigationsmöglichkeiten
- Suchmöglichkeiten im Kurs
- Das Zertifikat zum Kurs
- Anregungen zur Einführung ins Thema

### Kursinhalte (1/4)

#### **Kapitel 1**

Verhalten von Kriminellen und Spezialisten im "Cybersecurity-Raum"

> **Abschnitt 1.0** Einführung

**Abschnitt 1.1** Die Welt der Cybersicherheit

**Abschnitt 1.2** Cyberkriminelle gegen Cyberhelden

**Abschnitt 1.3** Bedrohungen im Cyberraum

**Abschnitt 1.4** Verbreitung und Vorgehen der Cyberkriminellen

**Abschnitt 1.5** Cyberexperten – Organisationen, Zertrifizierungen

**Abschnitt 1.6** Zusammenfassung

**Kapitel 2** Vertraulichkeit, Integrität und Verfügbarkeit von Daten

> **Abschnitt 2.0** Einführung

**Abschnitt 2.1** Dimensionen der Cybersicherheit

**Abschnitt 2.2** Das "CIA"-Dreieck

**Abschnitt 2.3** Datenzustände

**Abschnitt 2.4** Cybersicherheitsmaßnahmen

**Abschnitt 2.5** Das ISO-Cybersicherheitsmodell

**Abschnitt 2.6** Zusammenfassung **Kapitel 3** Schwerpunkte der Cyberkriminellen

> **Abschnitt 3.0** Einführung

**Abschnitt 3.1** Maleware und Schadcode

**Abschnitt 3.2** Angriffsmethode - Täuschung

**Abschnitt 3.3** Weitere Anfgriffsmethoden

**Abschnitt 3.4** Zusammenfassung

## Kursinhalte (2/4)

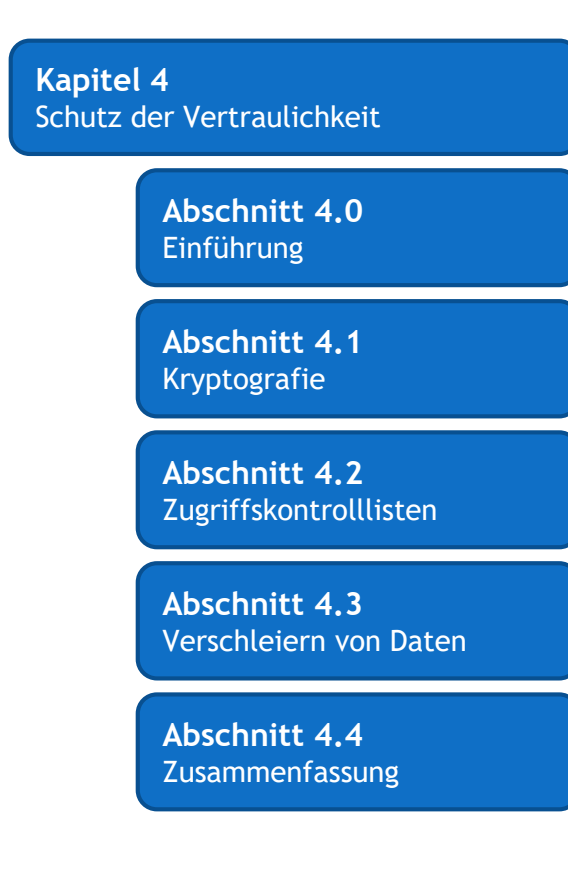

#### **Kapitel 5** Datenintegrität

**Abschnitt 5.0** Einführung

**Abschnitt 5.1** Kontrollen für die Datenintegrität

**Abschnitt 5.2** Digitale Signaturen

**Abschnitt 5.3 Zetrifikate** 

**Abschnitt 5.4** Datenbankintegrität

**Abschnitt 5.5** Zusammenfassung

#### **Kapitel 6** Sicherstellung hoher Verfügbarkeit

**Abschnitt 5.0** Einführung

**Abschnitt 5.1** Die "Five Nines"

**Abschnitt 5.2** Steigern der Verfügbarkeit

**Abschnitt 5.3** Reaktionen auf Sicherheitsvorfälle

**Abschnitt 5.4** Disaster Recovery

**Abschnitt 5.5** Zusammenfassung

## Kursinhalte (3/4)

**Kapitel 7** Schutzmaßnahmen für Netzwerkkomponenten

> **Abschnitt 7.0** Einführung

**Abschnitt 7.1** Verteidigung von Systemen und Geräten

**Abschnitt 7.2 Serverabsicherung** 

**Abschnitt 7.3** Netzwerkabsicherung

**Abschnitt 7.4** Physische Sicherung

**Abschnitt 7.5** Zusammenfassung

**Kapitel 8** Stellschrauben der Cybersecurity-Bereiche

> **Abschnitt 8.0** Einführung

**Abschnitt 8.1** Bereiche Cybersicherheit

**Abschnitt 8.2** Ethik, Gesetze, Haftung

**Abschnitt 8.3** Berufe in der Cybersicherheit

**Abschnitt 8.4** Zusammenfassung

# Kursinhalte (4/4)

#### **Übungen**

#### **zu Kapitel 1**

- Cybersicherheit Stellensuche
- Identifikation von Sicherheitsrisiken
- Analyse des Berufsfeldes von Cybersicherheitsexperten

#### **zu Kapitel 4**

- Verwenden von Steganografie

#### **zu Kapitel 5**

- Kennwortknacken
- Digitale Signaturen
- Sicherer Remote-Zugriff

#### **zu Kapitel 2**

- Installieren einer virtuellen Maschine auf einem PC
- Arbeiten mit Authentifizierung, Autorisierung und Accounting

**zu Kapitel 3** -Bedrohungen und Sicherheitslücken erkennen

#### **zu Kapitel 7** - Absichern eines Linux-Systems

### Navigationsmöglichkeiten – Kurs-Startseite (1/5)

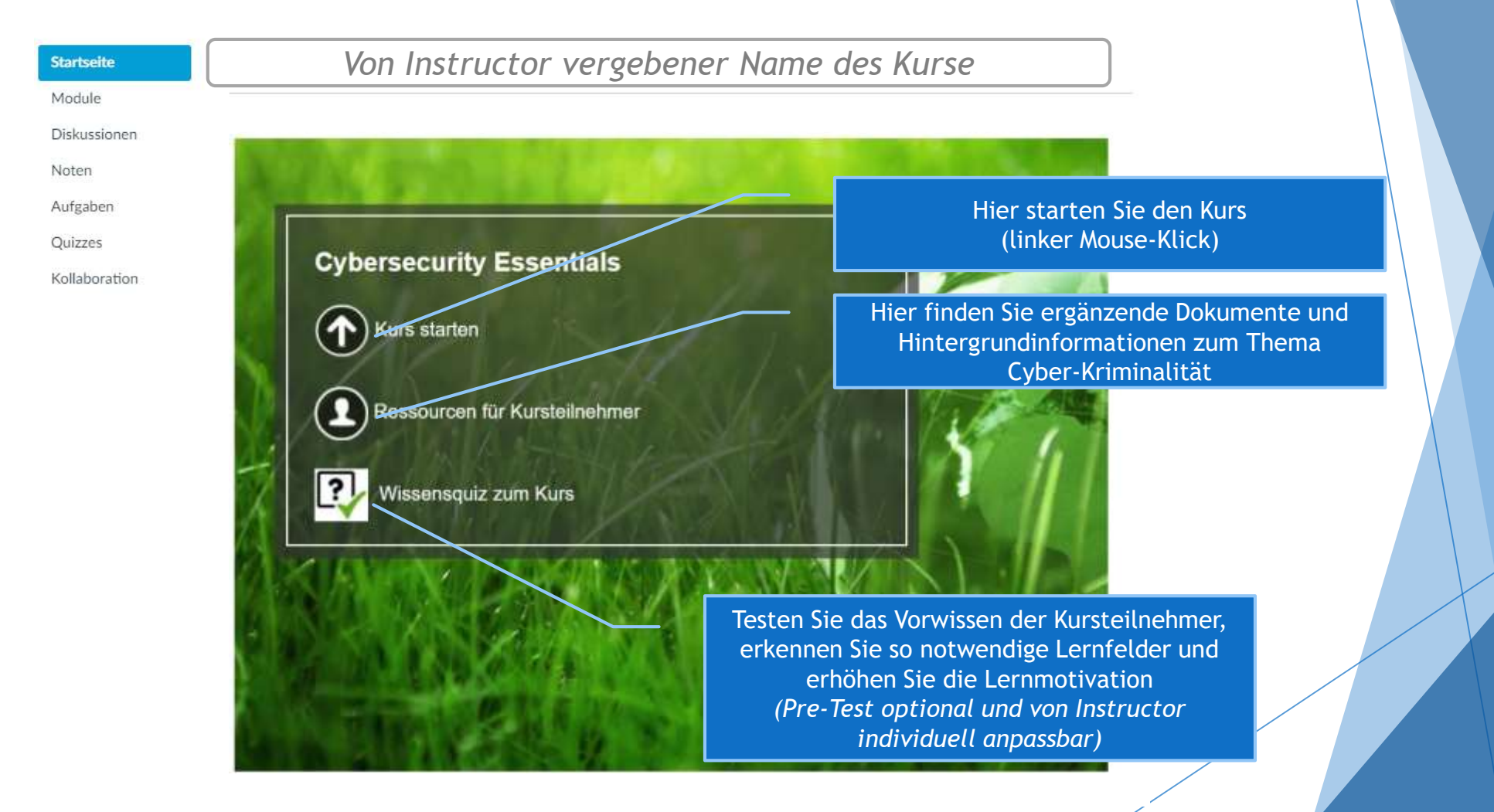

#### Navigationsmöglichkeiten – Kurs-Startseite (2/5)

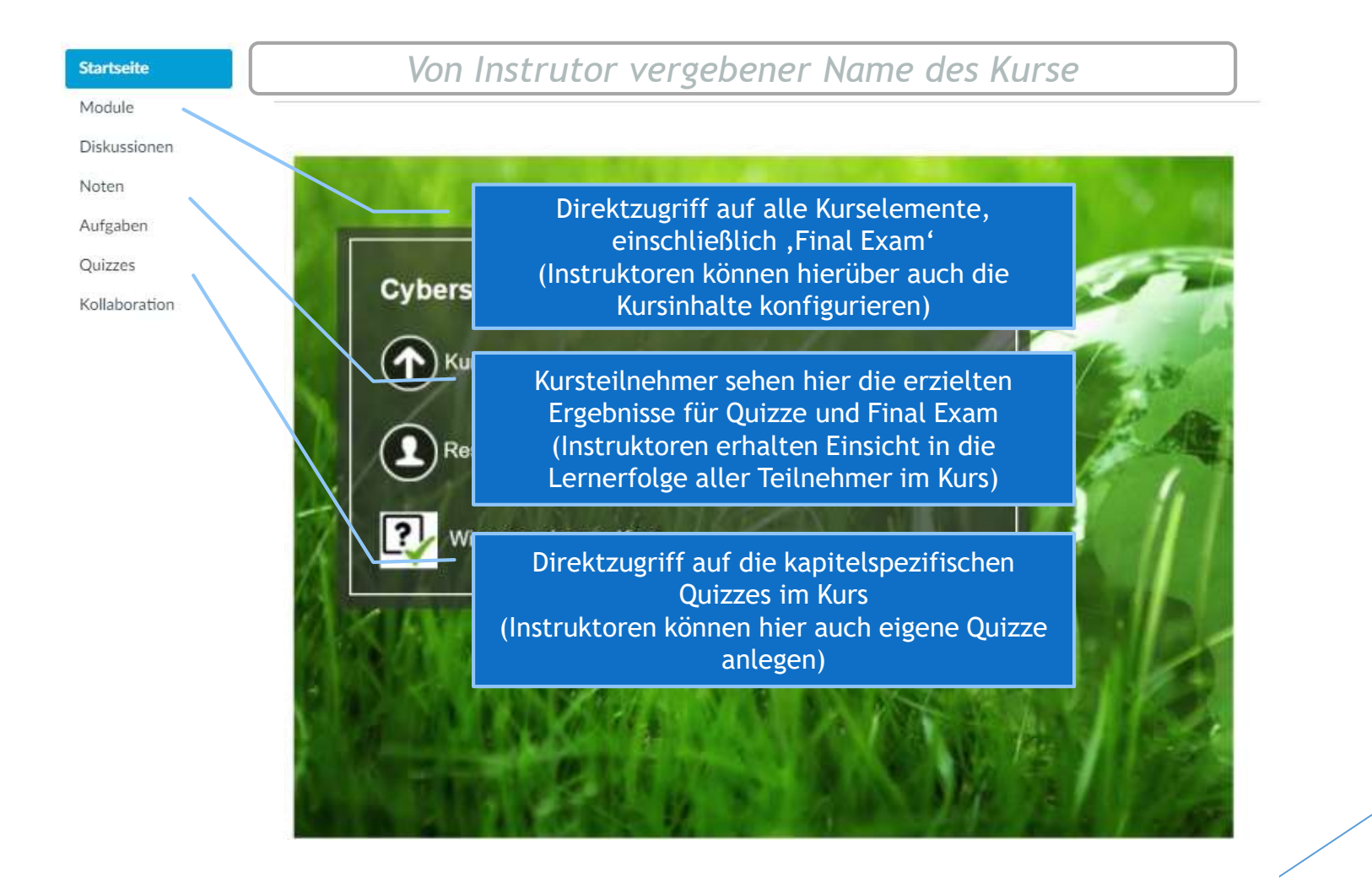

#### Navigationsmöglichkeiten im Kurs (3/5)

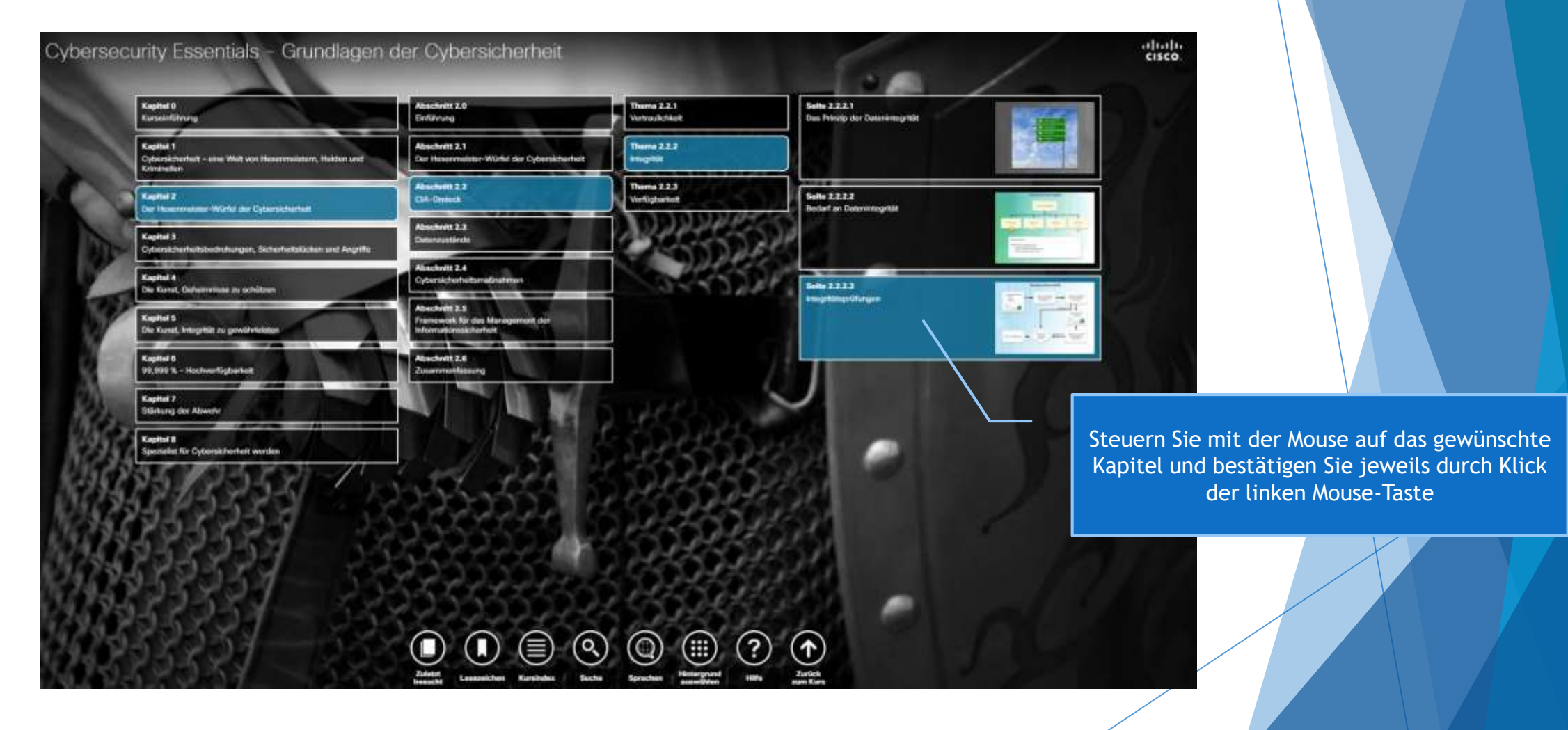

### Navigationsmöglichkeiten im Kurs (4/5)

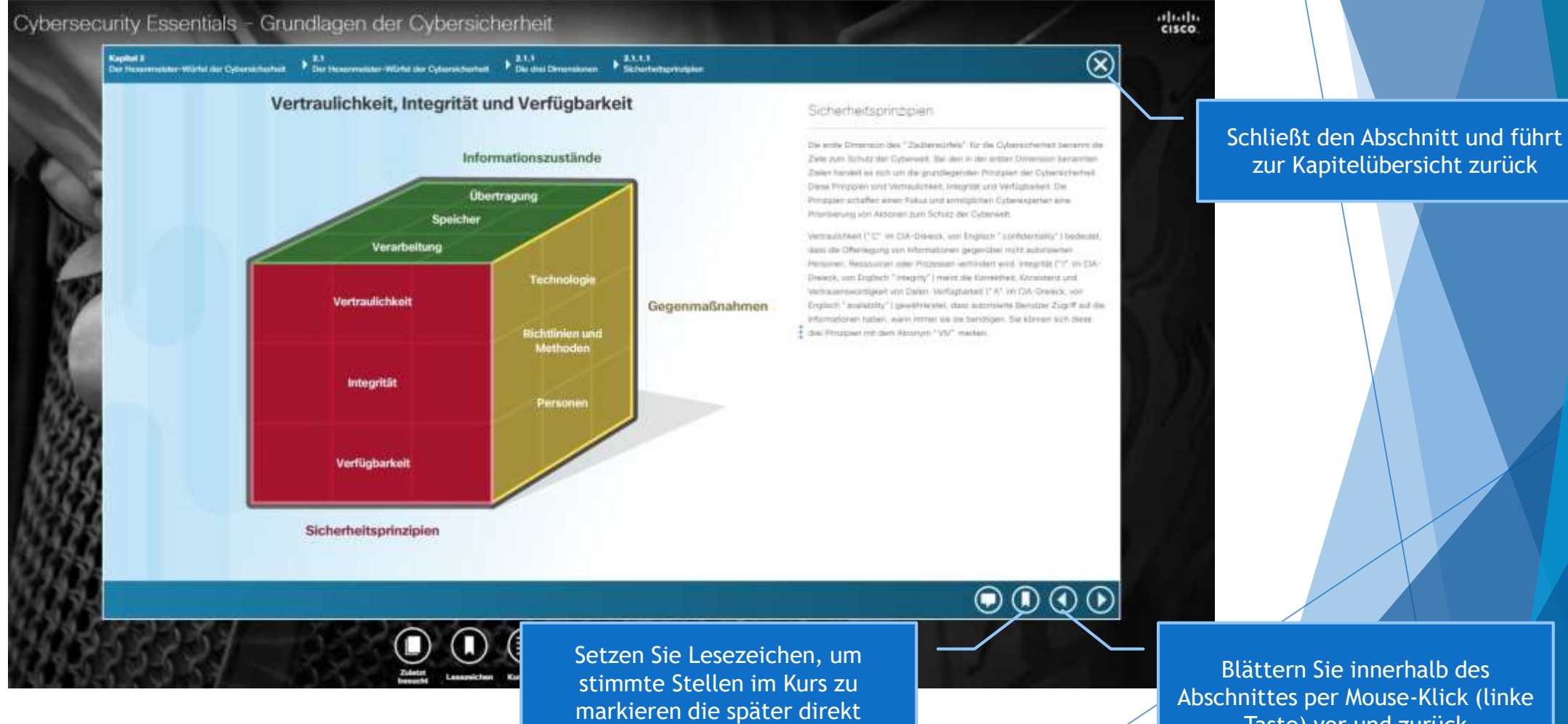

aufrufbar sein sollen

Blättern Sie innerhalb des Abschnittes per Mouse-Klick (linke Taste) vor und zurück

### Navigationsmöglichkeiten im Kurs (5/5)

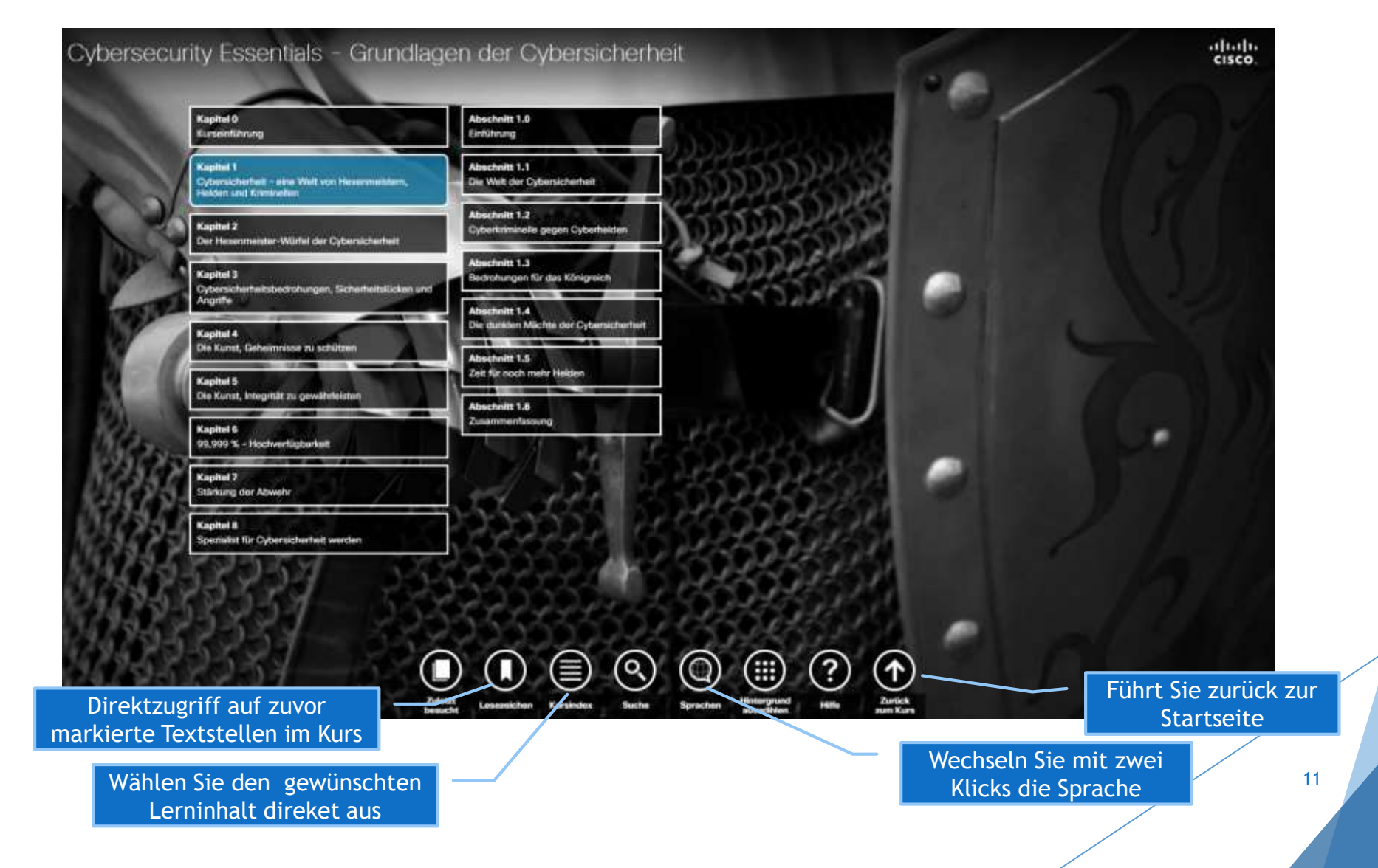

## Suchmöglichkeiten im Kurs

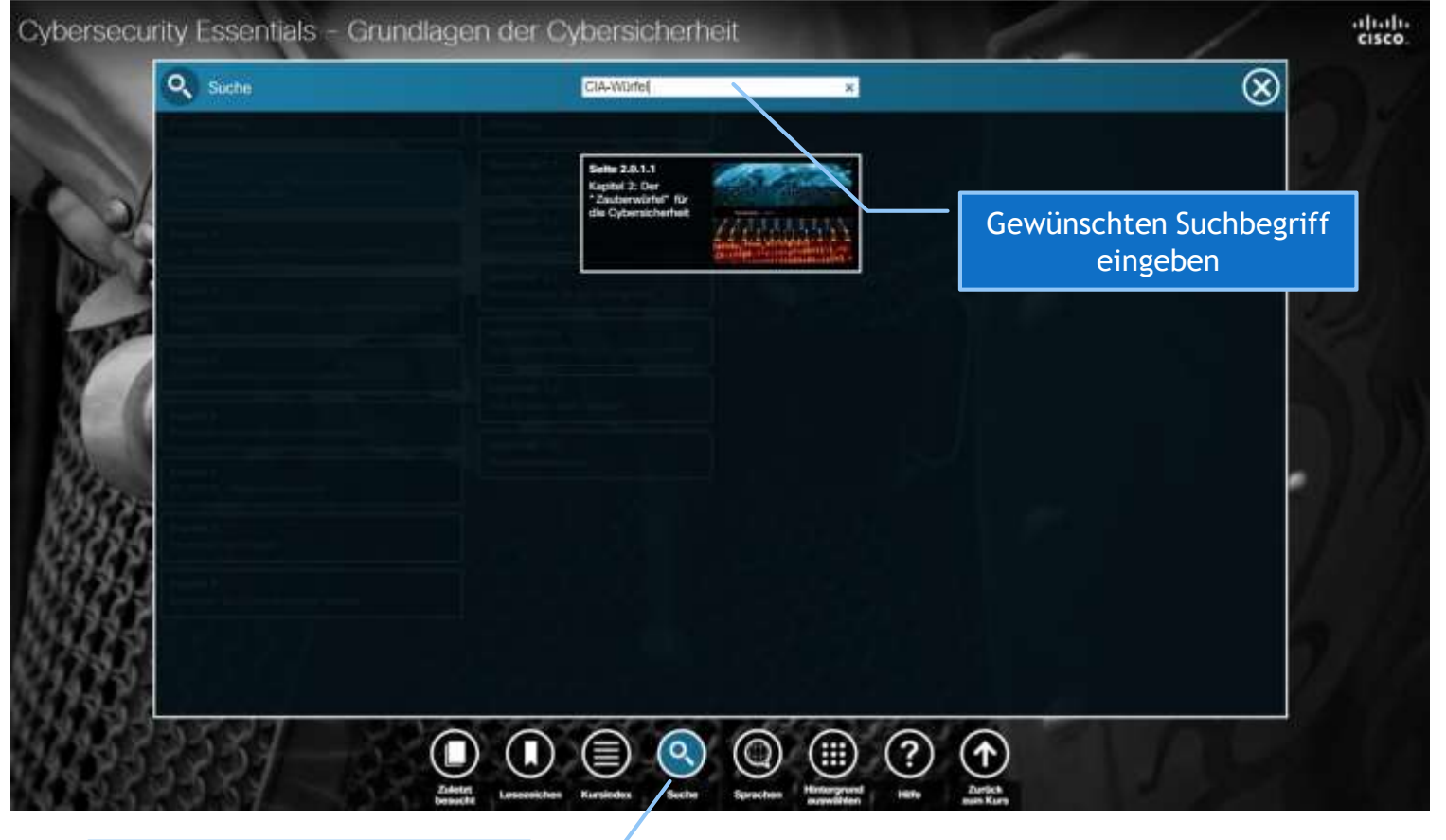

Finden Sie die Textstellen im Kurs zu einem von Ihnen gesuchten Begriff

### Das Zertifikat zum Kurs

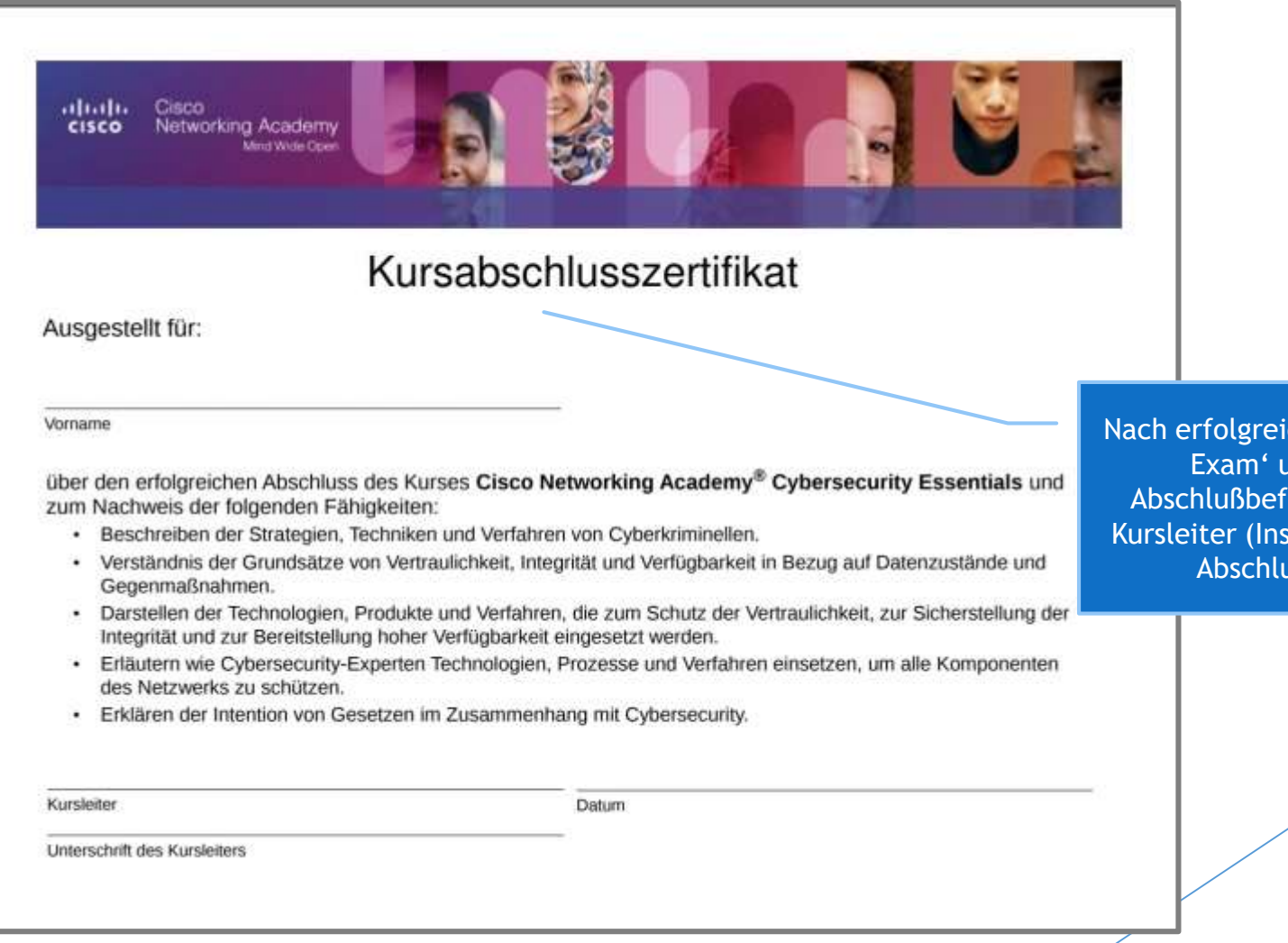

ichem Absolvieren des ,Final und Durchführung der Abschlußbefragung zum Kurs kann der Kursleiter (Instructor) für Teilnehmer ein ußzertifikat erstellen

13

### Anregungen zur Einführung ins Thema

Klären Sie die (Vor-)Kenntnisse Ihrer Schülerinnen und Schüler

Schaffen Sie Sensibilität für das Thema:

- zeigen Sie das Video von CompTIA: The most dangerous weapon ...'

- zeigen Sie auf, in welchem Umfang heute Cyberkriminalität stattfindet
- lassen Sie die Schüler ihr individuelle Gefährdungspotenzial ermitteln

Cyberkriminalität findet nicht mehr nur per Malware statt

- verdeutlichen Sie die relevanten Dimensionen anhand des McCumber-"Würfels"

Führen Sie Ihre Schülerinnen und Schüler in den Kurs ein

- erläutern Sie Navigation und Bedienelemente
- sprechen Sie die Module an, die Sie im Kurs behandeln werden
- Erläutern Sie den von Ihnen vorgesehenen Kursablauf; Bearbeitung der Module, geplante praktische Übungen, Leistungsnachweise

14

# Einführungsworkshop Cybersecurity **Essentials**

 $\theta$ 

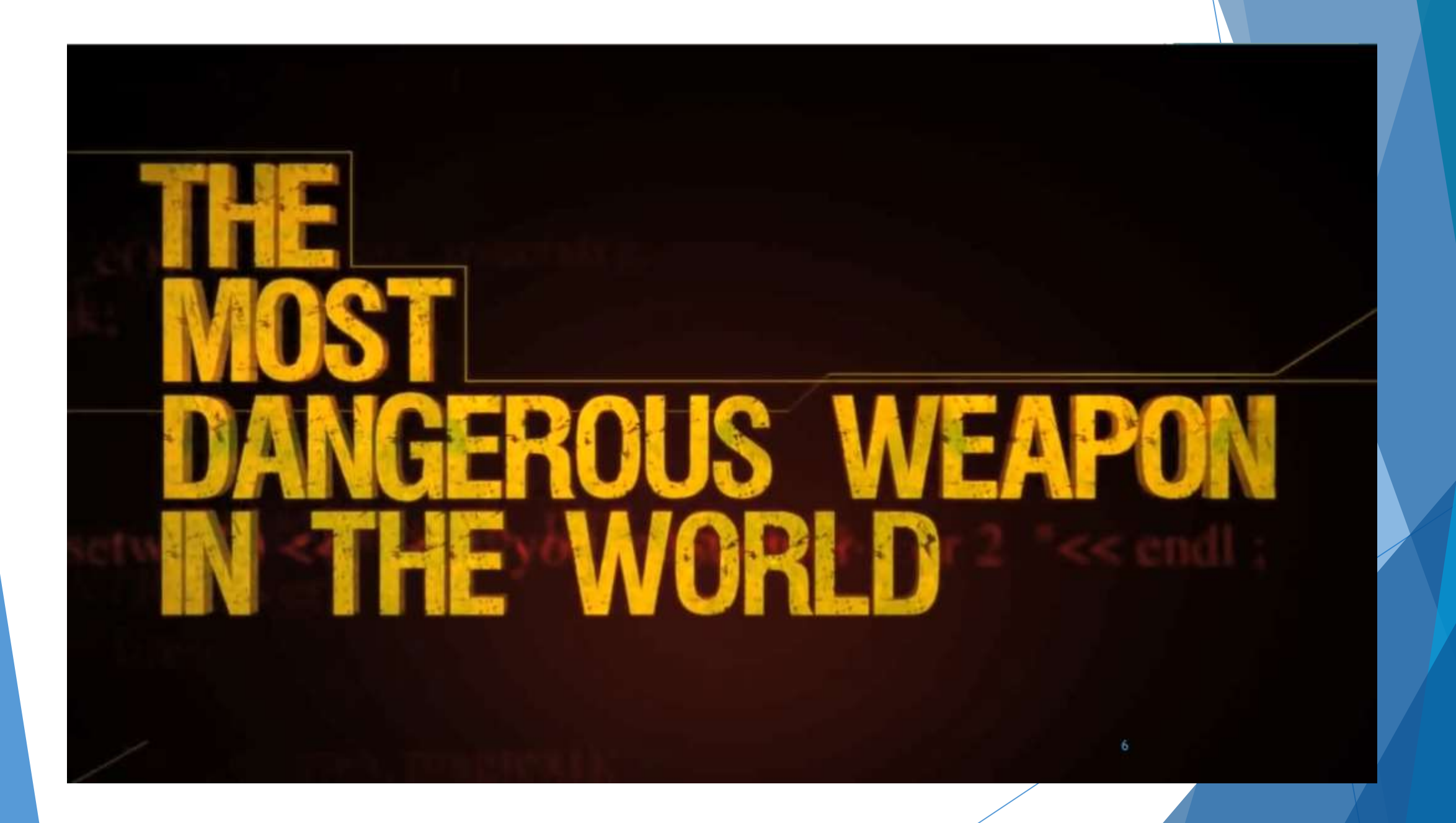

#### Viren, Betrug, Datenklau: Cybercrime trifft viele

Welche kriminellen Erfahrungen haben Sie in den vergangenen 12 Monaten im Internet gemacht?

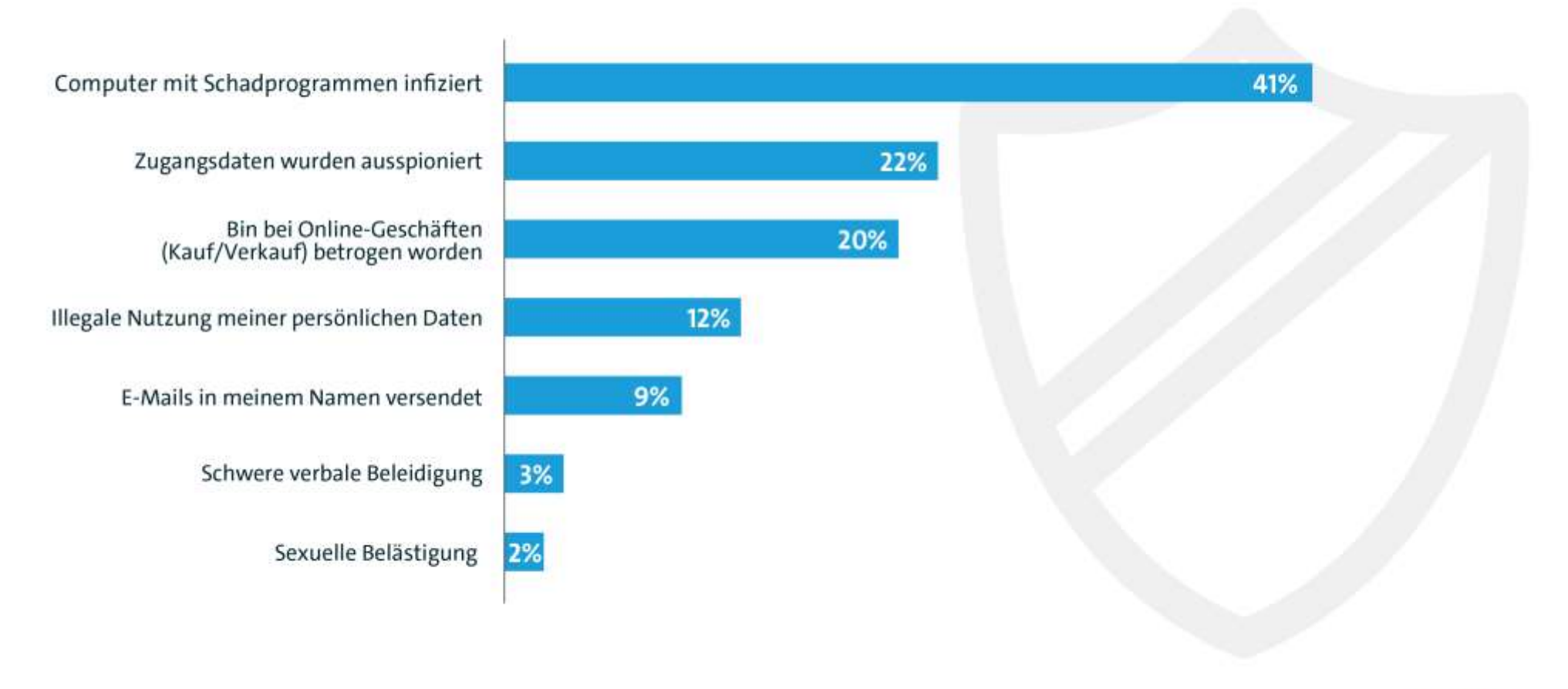

Basis: Internetnutzer (n=1.017) | Mehrfachnennung möglich Quelle: Bitkom Research 2016

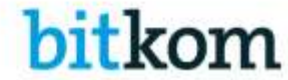

#### Die größten Gefahren im Internet

Top 10 der größten Bedrohungen im Internet

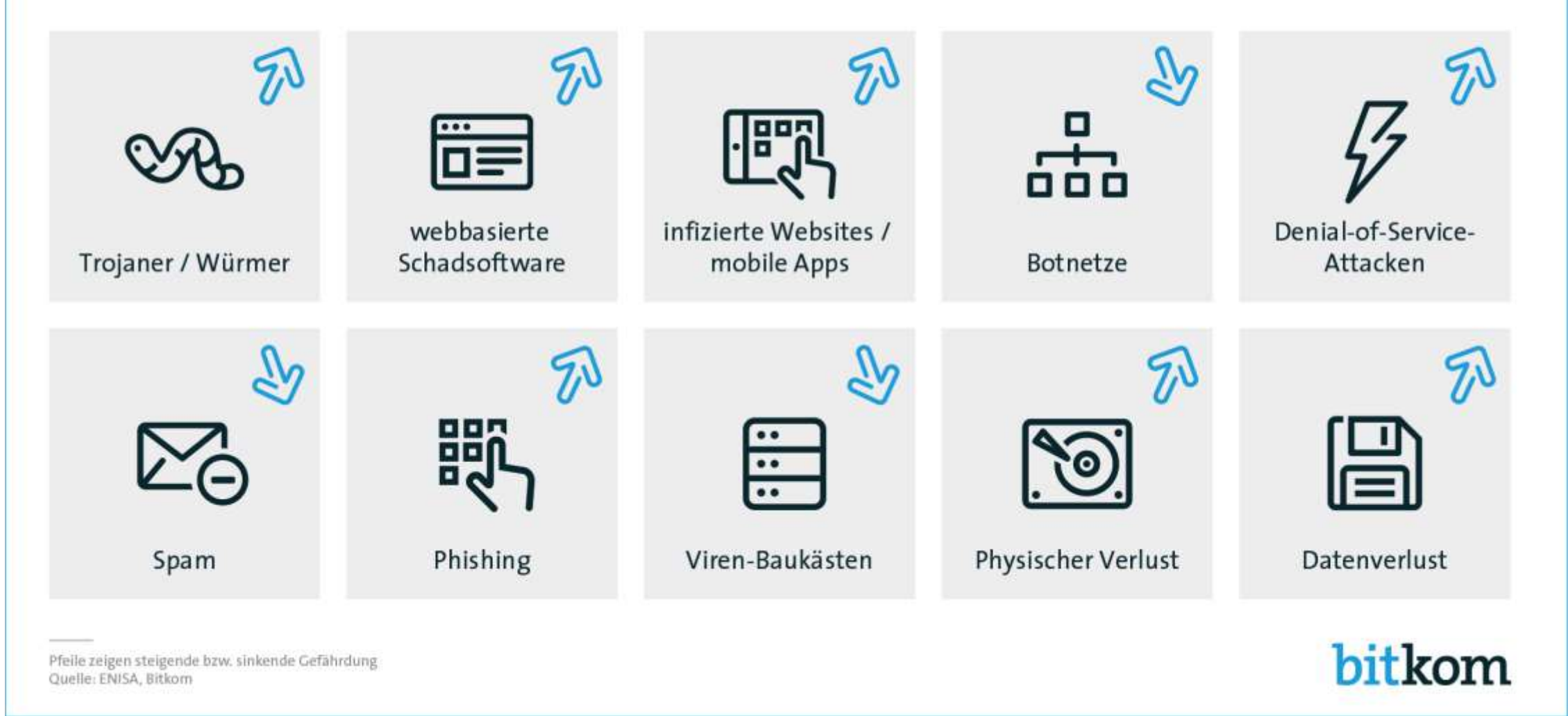

## Live-Monitor von Cyber-Attacken im Internet www.sicherheitstacho.eu

Übersicht über die aktuellen Cyberangriffe auf DTAG-Sensoren (aufgezeichnet von 180 Sensoren)

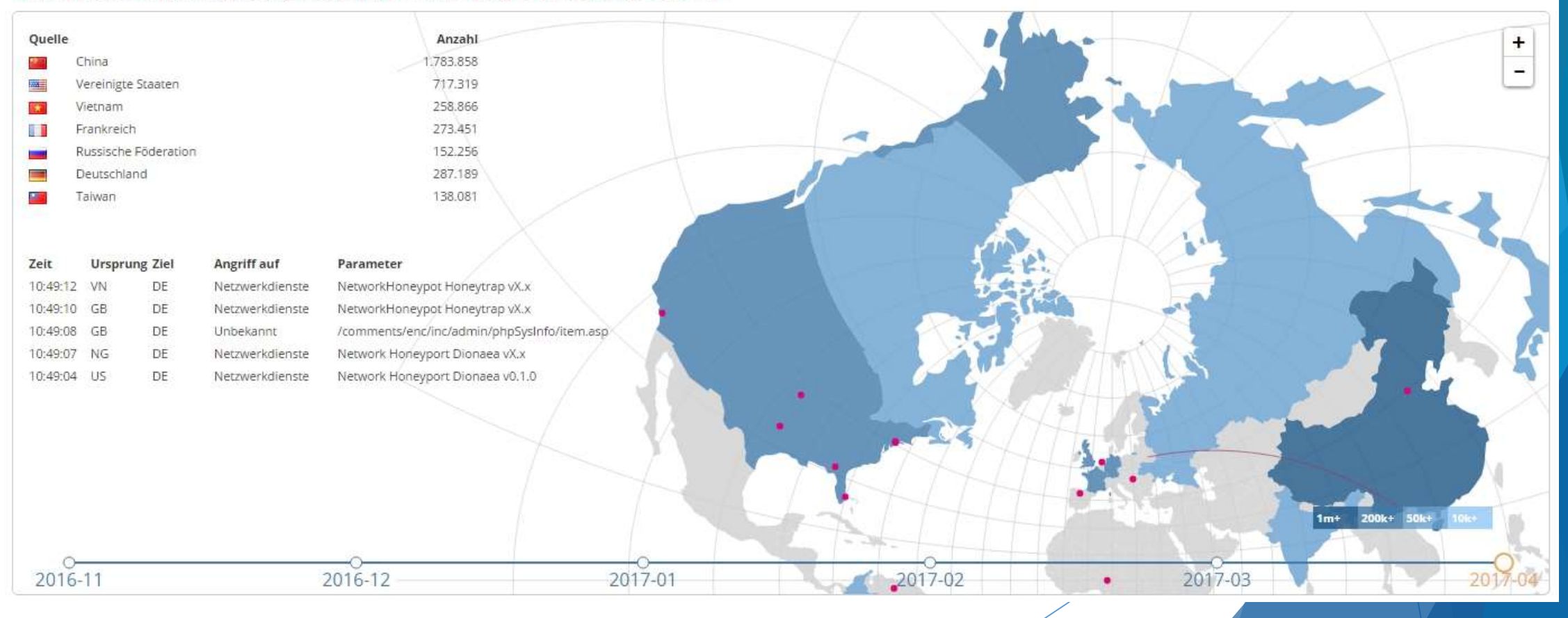

#### Cybercrime kommt Unternehmen teuer zu stehen

Durchschnittliche Schadenshöhe pro E-Crime-Fall bei Unternehmen in Deutschland (in Euro)

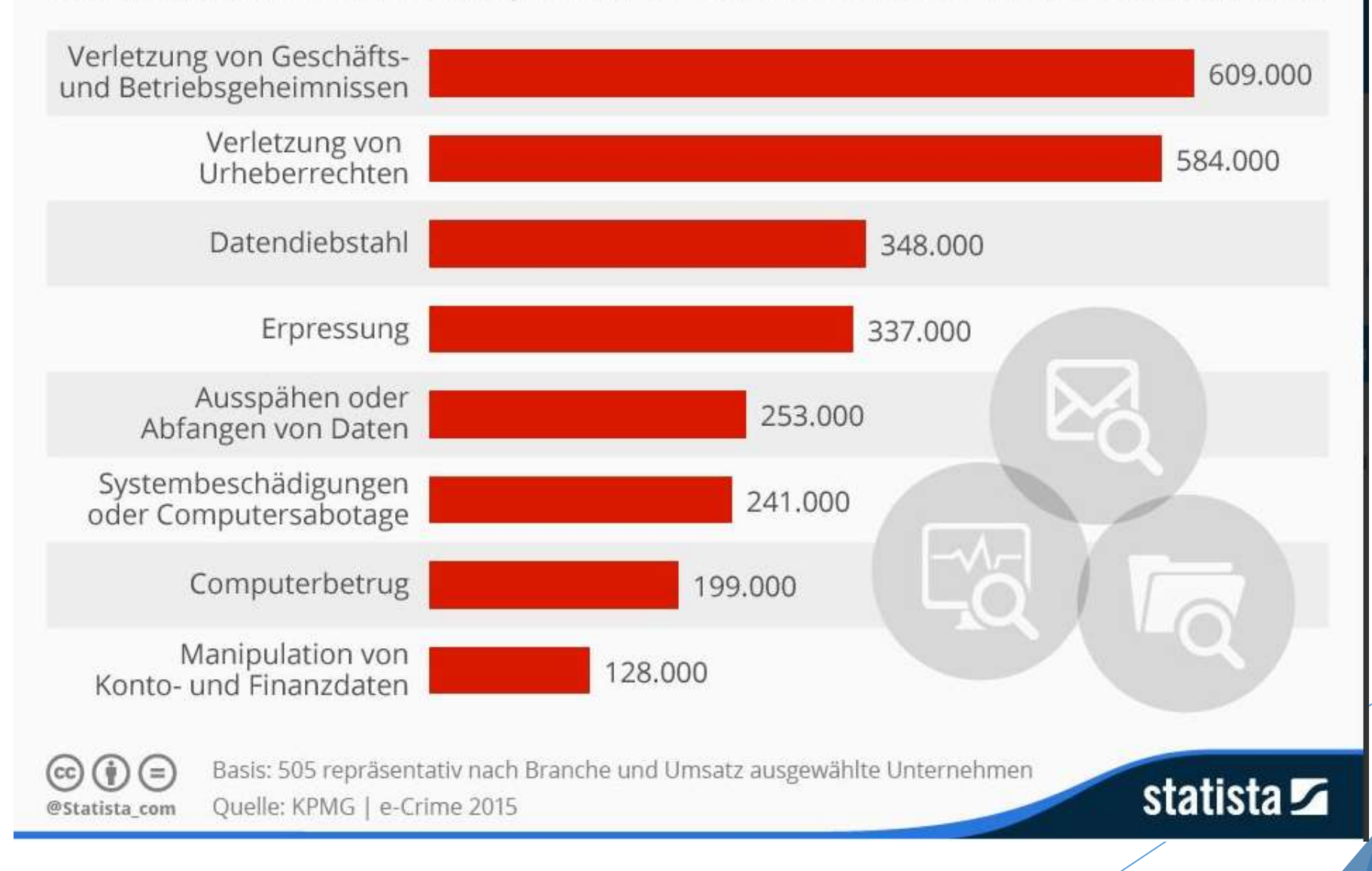

### Dimensionen der Cybersicherheit

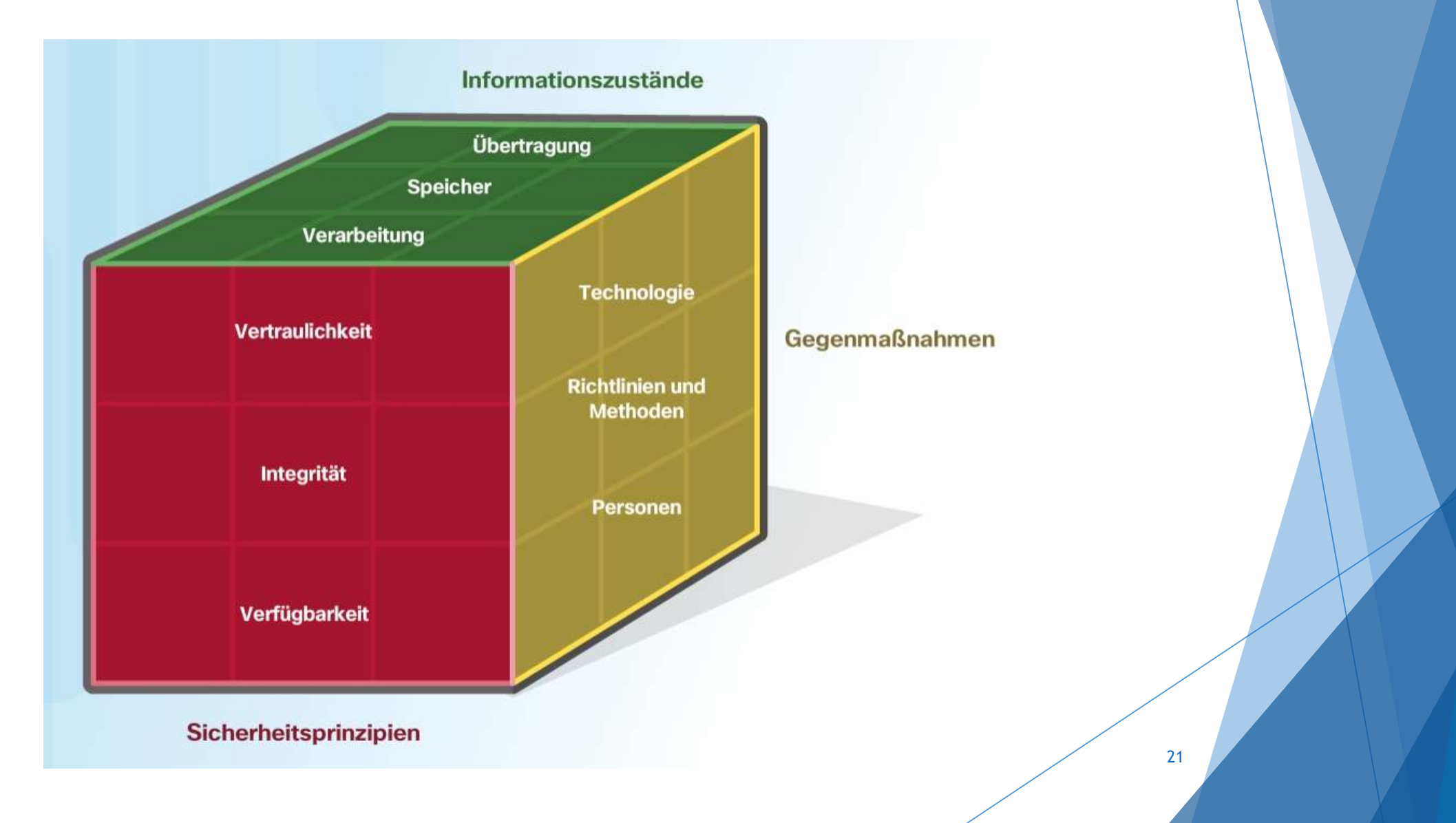